## **ACCESSING & LOGGING INTO STRATUS EEG:**

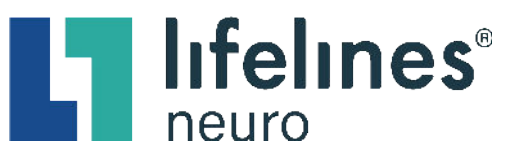

## **Two-Factor Authentication – Email or Text Code Retrieval Options**

• A two-factor authentication code email will be sent to the email address on file.

**PLEASE NOTE:** The two-factor authentication code email will come from [noreply@stratuseeg.com.](mailto:noreply@stratuseeg.com)

**No Email Code?** Please check the Spam, Junk, and/or Clutter folders.

• Two-Factor Authentication is required for all new devices and/or internet browsers used. Select the **Trust This Device** checkbox to remain authenticated for 30 days per device/internet browser.

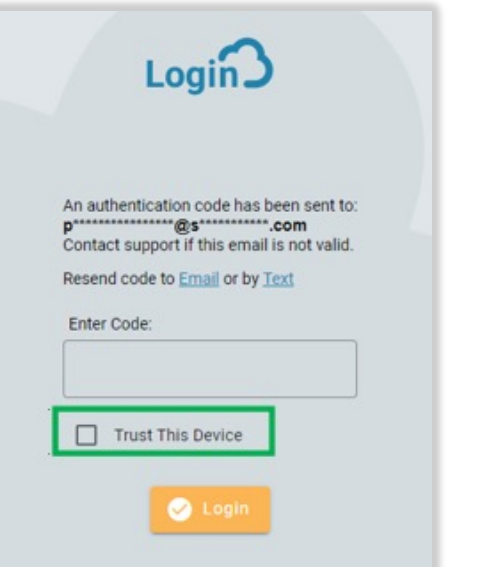

## **SPECIAL NOTE:**

To enable the option to receive two-factor authentication codes by text, enter the preferred mobile number (digits only), including the country and area codes, into the **Mobile Number** free-text field in the Stratus EEG **My Settings** tab. (e.g., 18772183122)

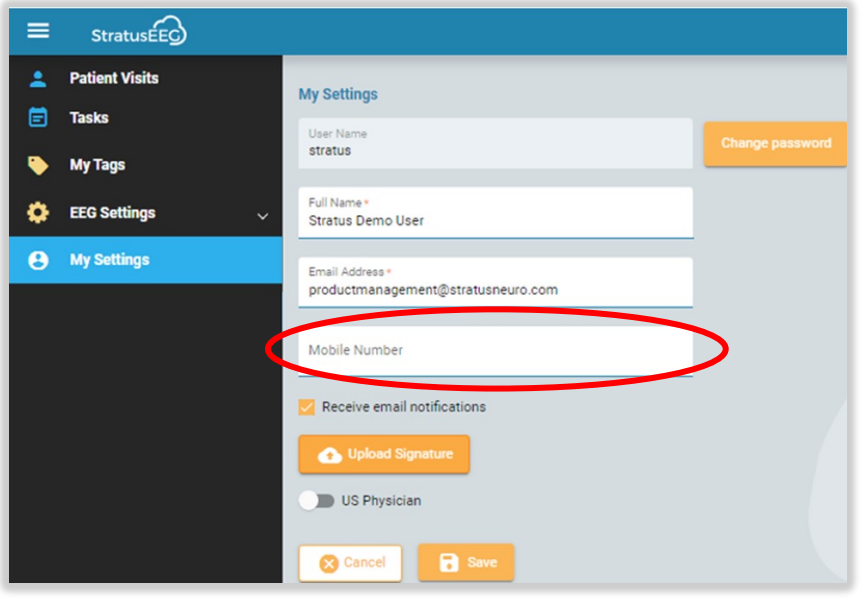